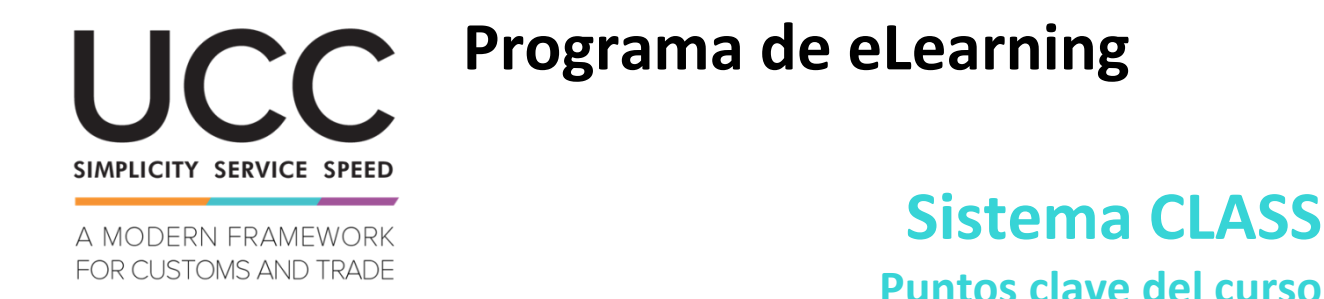

Este es un resumen breve y práctico de la información más relevante del curso.

## **1 Objetivos de aprendizaje**

Al final de este curso habrá:

- aprendido a utilizar la función de búsqueda del sistema CLASS,
- comprendido los beneficios del sistema CLASS para su trabajo diario.

### **2 Sobre CLASS**

### **2.1 ¿Qué es CLASS?**

CLASS ofrece una ventanilla única para el acceso a distintos tipos de información de clasificación de mercancías. Se propone garantizar la transparencia y la consistencia en los procesos aduaneros. Permite validar y buscar datos relacionados con la clasificación. Y contribuye a ofrecer un trato igualitario a los operadores en toda la Unión.

#### **2.2 La necesidad de un sistema CLASS**

- Un acceso mejor a la información procedente de distintas fuentes
- Más facilidad en la clasificación de mercancías y la elaboración de decisiones IAV para los Estados miembros.
- Reduce la cantidad de consultas planteadas sobre la clasificación de mercancías.
- Reduce la carga para operadores cuando buscan la clasificación arancelaria de mercancías correcta.

#### **2.3 Beneficios de CLASS**

- Reduce la carga administrativa
- Reduce la cantidad de solicitudes de clasificación
- Acelera el proceso de emisión de decisiones de clasificación
- Facilita el cumplimiento de la legislación
- Ahorra tiempo a los funcionarios de aduanas
- Mejora el funcionamiento de la Unión aduanera
- Transparencia de los procesos de toma de decisiones
- Reduce las divergencias en la clasificación de mercancías
- Contribuye a un trato igualitario de los operadores
- Garantiza la correcta clasificación de las mercancías

- Más calidad en las declaraciones en aduana

# **3 Consulta del Sistema CLASS**

## **3.1 Preguntas y respuestas en relación a las consultas CLASS**

- ¿Qué es una entrada CLASS? Es un registro de un documento de clasificación concreto con un conjunto de atributos.
- ¿Cómo consulta un usuario el sistema CLASS? Cualquier usuario puede consultar las entradas CLASS en todos los idiomas oficiales de la UE.
- ¿Permite CLASS el uso de comodines en las búsquedas? Sí, en el campo de búsqueda de texto.
- ¿Permite CLASS filtrar los resultados? Sí, el usuario puede filtrar los resultados de la consulta.

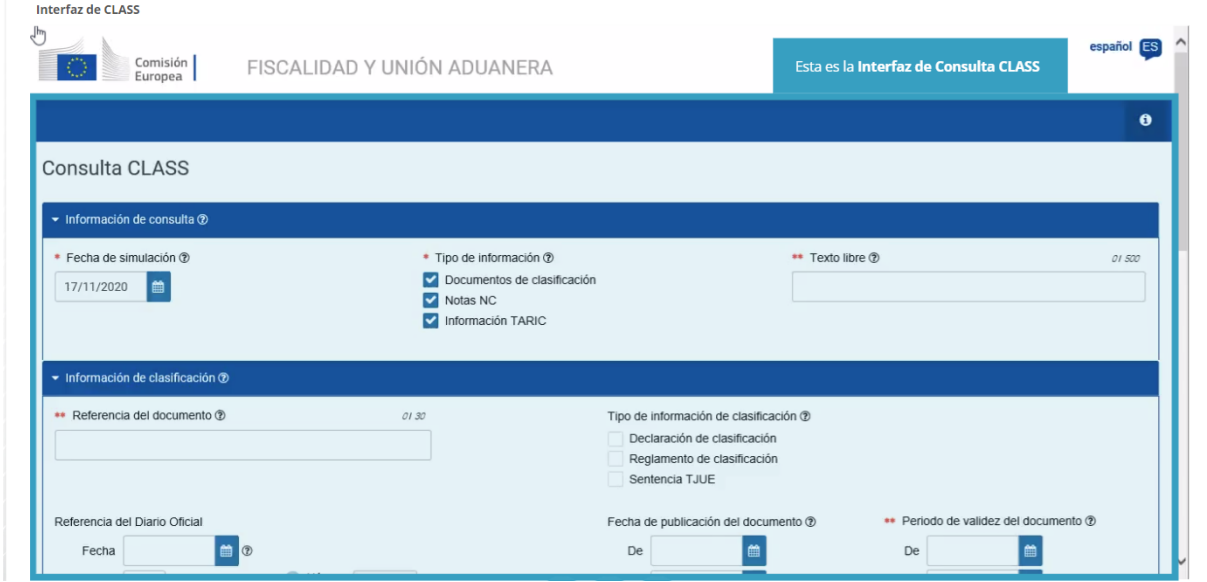

# **3.2 Consulta CLASS**

Manual del usuario, sección de información de consulta (fecha de simulación, tipo de información y texto libre), sección de información de clasificación (tipo de información de clasificación, búsqueda de palabras clave, operario correspondiente), y sección de Códigos de Mercancía.

## **4 Resultados de la consulta CLASS**

El Sistema CLASS presenta los resultados de la consulta en un formato específico, estructurado, imprimible y de fácil de leer. Todos los resultados de las entradas CLASS que se corresponden con los criterios elegidos en la búsqueda se presentan en una lista en una página nueva.

En la página web EUROPA puede hallar información adicional sobre el Portal de las Aduanas de la UE para operadores económicos y la forma de acceder al mismo: [https://ec.europa.eu/taxation\\_customs/home\\_en](https://ec.europa.eu/taxation_customs/home_en)

También puede consultar otros módulos de eLearning sobre el CAU para obtener más información sobre el concepto de regímenes especiales y otros módulos de Aduanas de la UE para operadores.

[https://ec.europa.eu/taxation\\_customs/eu-training\\_en](https://ec.europa.eu/taxation_customs/eu-training_en)

*Recuerde que este es un resumen rápido y práctico de la información más relevante del curso. Solo se considera auténtica la legislación de la Unión Europea publicada en el Diario Oficial de la Unión Europea. La Comisión no asume responsabilidad alguna con respecto a los cursos de formación.*